# **Distribution EOLE - Scénario #33636**

## **AmonEcole 2.8.1: impossibilité de désactiver l'authentification proxy**

06/01/2022 10:54 - Laurent Gourvenec

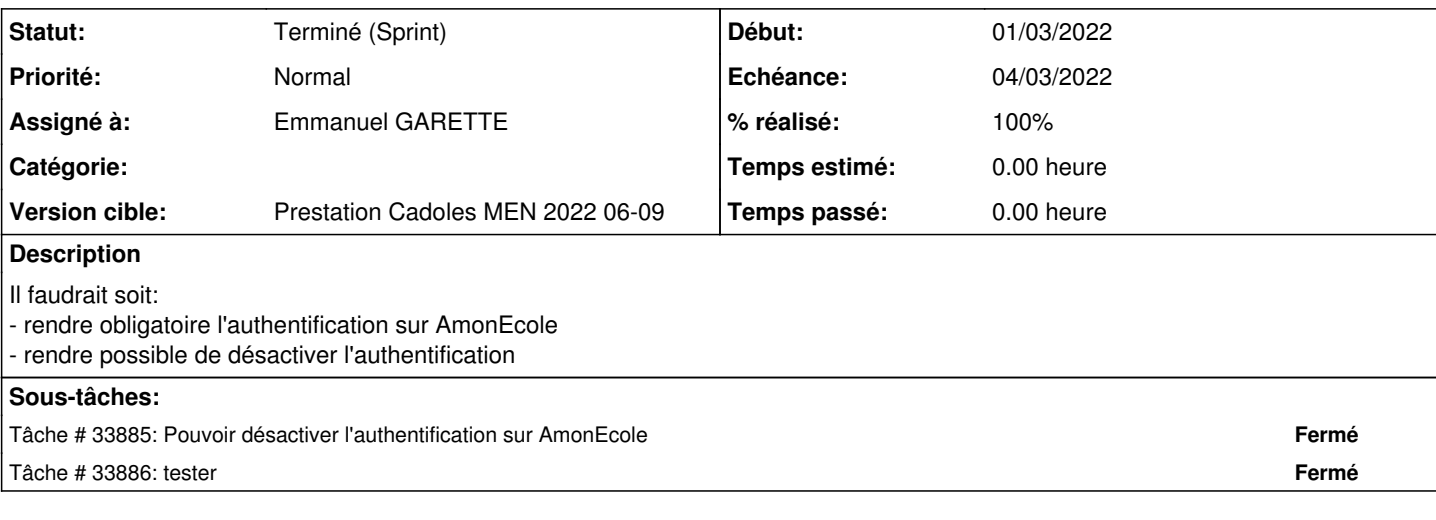

### **Historique**

## **#1 - 12/01/2022 12:47 - Joël Cuissinat**

- *Tracker changé de Demande à Scénario*
- *Début 06/01/2022 supprimé*
- *Release mis à Carnet de produit (Cadoles)*
- *Points de scénarios mis à 1.0*

Bizarrement, si on effectue la modification en ligne de commande, il n'y a pas d'erreur mais ensuite GenConfig n'est plus utilisable !

root@amonecole:~# CreoleSet activer\_squid\_auth non root@amonecole:~#

#### **#2 - 03/02/2022 16:53 - Celine Rappeneau**

- *Echéance mis à 04/03/2022*
- *Version cible mis à Prestation Cadoles MEN 2022 06-09*
- *Début mis à 07/02/2022*

#### **#3 - 07/02/2022 15:41 - Celine Rappeneau**

*- Assigné à mis à Emmanuel GARETTE*

### **#4 - 02/03/2022 15:27 - Emmanuel GARETTE**

*- Statut changé de Nouveau à Résolu*

### **#5 - 03/03/2022 16:05 - Joël Cuissinat**

- *Statut changé de Résolu à Terminé (Sprint)*
- *Release changé de Carnet de produit (Cadoles) à EOLE 2.8.1*

## **Fichiers**